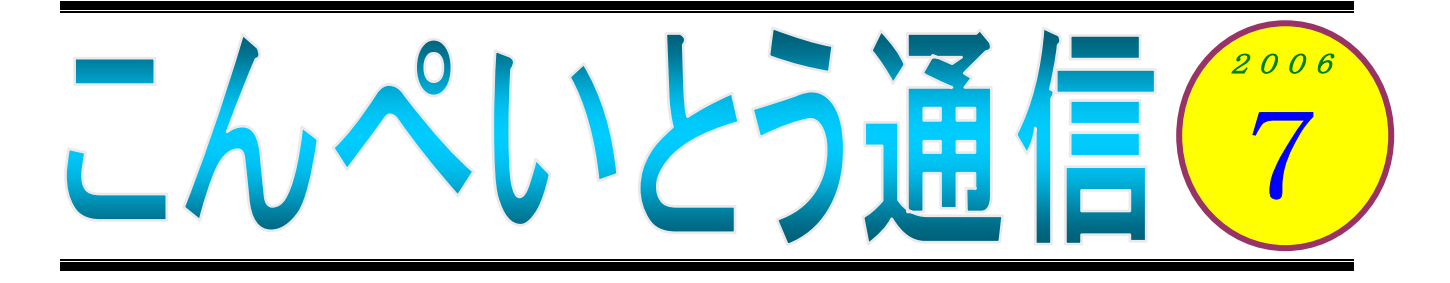

ワールドカップも決勝トーナメントがたけなわですね。これを書いている7月3日現在で、ベスト 4が出揃いました。私も夜中に眠い目をこすりながらテレビ観戦をしたりするのですが、そのレベル の高い試合を見るにつけ、日本が敗退したのも無理はないなあと思ってしまいます。けれども、決勝 トーナメントに残るような強豪国と日本チームとの間にある違いは、単純にサッカーの技術だけでは ないように私には感じられました。

いつの頃からか、これから大舞台に立つスポーツ選手のインタビューで「(競技を)楽しみたいで す」という言葉が多く聞かれるようになってきたような気がします。もちろん競技を楽しむこと自体 が悪いとは言いませんが、それは全力を尽くして戦った結果としての充実感が「楽しい」と感じられ るのであって、最初から「個人的な欲求の実現」としての「楽しむ」ということを前面に出すことに はとても強い違和感を感じてきました。一方で、熾烈な戦いを勝ち抜いてきた外国の選手やチームは、 個人的な楽しみのためではなく、自分たちを支えてくれる人々、そして自分たちを育ててくれた家族 や友人、自然を含めた祖国のために戦っているように見えます。人が自分自身だけのために頑張れる のには限界があるでしょう。そして自分が持てる以上の力を発揮できるのは、自分以外の大切なもの のために戦うときだと思います。日本チームは他の国に比べて、その大切な何かを持っている選手が 少なかったのではないかなあというのが、サッカー素人の勝手な感想です。

## 教室からのお知らせ

### 祝!!合格

6月4日に「パソコン技能検定Ⅱ種試験」が教室で実施されました。いろはパソコン教室の最初 の受験者として、中根康代さんが受験され、見事3級に合格されました。中根さんは引き続き2級 も受験されるご予定です。次もぜひ頑張ってくださいね。

全日本情報学習振興協会のパソコン技能検定Ⅱ種試験は、ワードやエクセルの基礎的な力を計る のに適した内容となっています。皆さんも、ご自分の学習の成果を確かめるという意味で、チャレ ンジしてみてはいかがでしょう。

### チラシ置きのお願い

皆さんのお知り合いや行きつけのお店などで、店頭にパソコン教室のチラシを置かせていただけ る所をご存知ありませんか?もし、お心当たりがありましたら、お願いできるか訊いてみていただ けないでしょうか。チラシはA5サイズの小さなものですが、ご都合に合わせて作り変えることも できます。また、ポスターを貼らせていただけるというのも、たいへん助かります。

もちろん、相手様や皆さんのご迷惑になってはいけないので、気軽に声をかけられる方がいらっ しゃれば、ということでのお願いです。お心当たりの方は、ぜひお願いします。

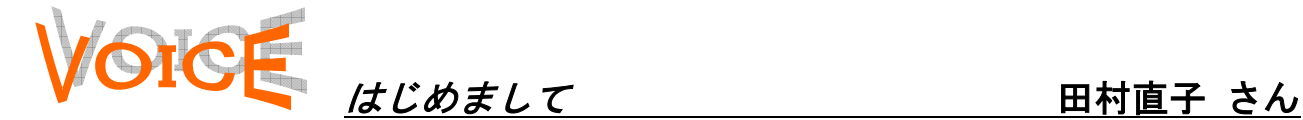

今月はバックナンバーをお届けします。今回は、ご夫婦でワードの中級を熱心に勉強中の田村直 子さんです。

いろはパソコン教室でがんばっている 50 歳代 の田村といいます。

これからの世の中、病院と家庭をパソコンで繋 いで初期診断のできる方向にと向かいつつあり ます。熱は?吐き気は?・・・という具合にです。 そこで私達二人夫婦で大きな夢に向かってパソ コンを習い始めました。

でも、デモネ、家にはパソコンはないのです。 週1回の教室での練習だけです。ところがやれば 出来るもので、今や図を入れたり、線を引いたり、 ハガキを作ったり、楽しんでいます。

ここの先生はというとね、坂巻という名前でと てもやさしい方です。なにより私たちが、「あれ がこうなって、これがこうなって」と独り言を言 いながらやっていると、どうにもならないところ まで横目で見ながらじっと待っていて、やおら、 満を持して・・・どうかしました?と、さりげな く声をかけてくださいます。今はビデオを見なが らの低料金の教室が増えてきましたが、機械音痴 の私たちにはついていけません。なにより出来た ときには「よくがんばりましたね」とか、「これ ができたということはわかってきたということ ですよ」と褒めてくださいます。これはいくつに なっても嬉しいですよ。

ボケ防止と・・・心と頭のリフレッシュに一度 教室を覗いてみませんか。

### 知識の泉~パソコン豆知識

### カスタマイズ

カスタマイズとは、パソコンや ソフトの機能や設定を、自分に使 いやすいように変更することで す。例えば、ワードやエクセルで よく使うボタンをツールバーに 追加(登録)したり、キーボード の役割(割り当て)を変更したり することなどです。

パソコンに慣れてくると、初期 設定では満足できないことが出 てきます。「ココがこうだったら 使いやすいのになあ」と感じるよ うになったアナタは、初心者から 一歩踏み出そうとしているのか もしれませんよ。まずは壁紙を変 更してみましょうか。

今月は「知識の泉」と「笑劇のニュース」が 入れ替わりました。普段はニュースを短く まとめるのですが、面白い記事はなるべく そのままで、ということでこうなりました(坂)

# ● 劇のニュース くインターネットで>

サッカー・ワールドカップの試合終了から 6 時間経過して もホテルにたどり着けず、市内をさまよっていた米国のサッ カーファン 1 名を、ドイツのハノーバー警察が保護した。

ボストンからやって来た 25 歳の米国人男性は、ポーランド 対コスタリカ戦を観戦しようとその日の午後にホテルにチェ ックインした。しかし彼は試合終了後、ホテルの名前、もち ろんその住所も、とにかくホテルに関することは全て分から ないことに気付いた。

「この男性は午前 3 時ころ、助けを求めて警察にやって来 ました」と、現地警察の広報担当者。

「タクシーに乗って 10 ユーロ支払った、途中にメルセデス のディーラーがあった、ということしか覚えていませんでし た。ハノーバーにはメルセデスのディーラーがたくさんある のですが、公園近くにあるディーラーであることを突き止め ました」

その後、警察は男性を連れ、彼のあやふやな記憶を頼りに 公園周辺を何度も行ったり来たりしてホテルを探した。ホテ ルにたどり着いたのはそれから約 1 時間後のことで、夜明け 直前だったという。

[ベルリン 23 日 ロイター]

いろはパソコン教室 m045-805-5506 Eiroha@tbi.t-com.ne.jp http://www2.tba.t-com.ne.jp/iroha/